Declaración de Información Financiera de las Empresas del Sistema Financiero Manual de Servicios REST

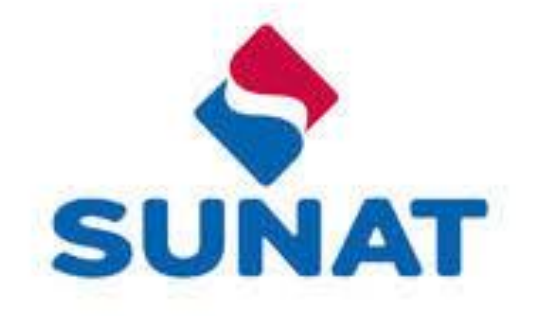

# **ÍNDICE**

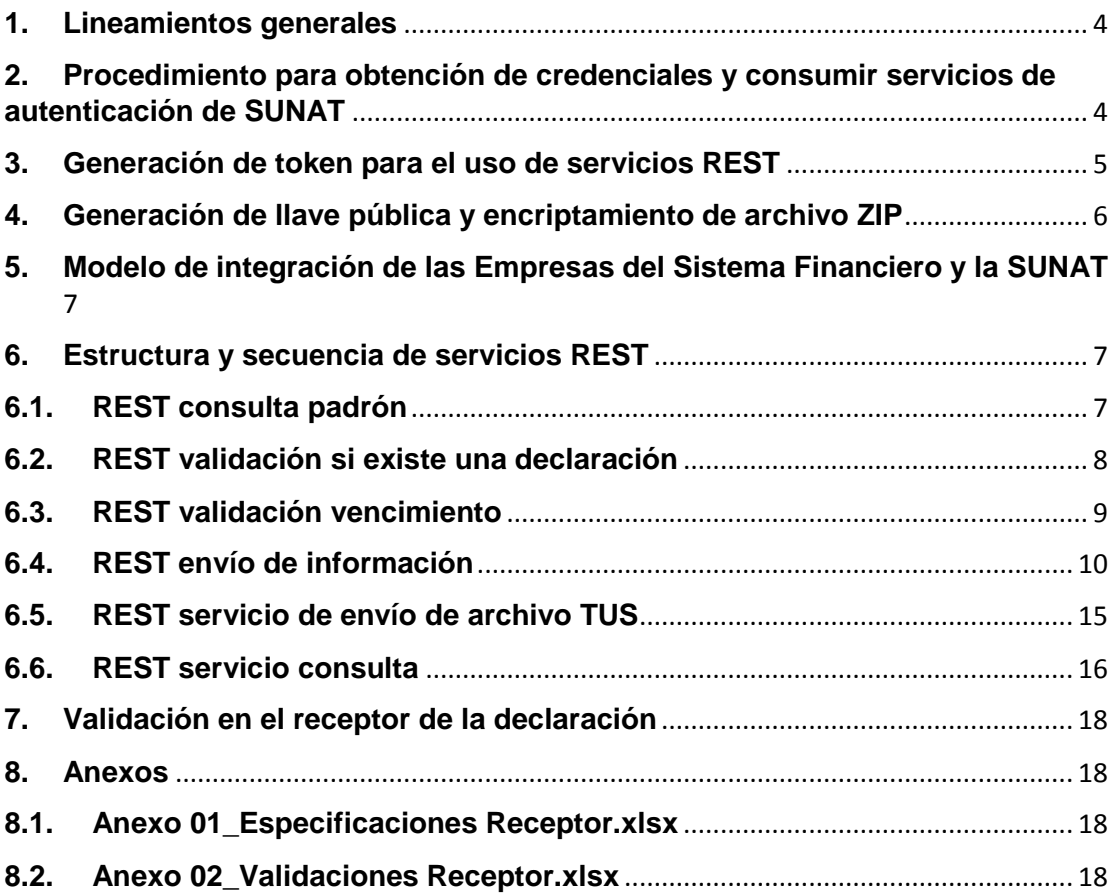

# **CUADRO DE CONTROL DE CAMBIOS DEL DOCUMENTO**

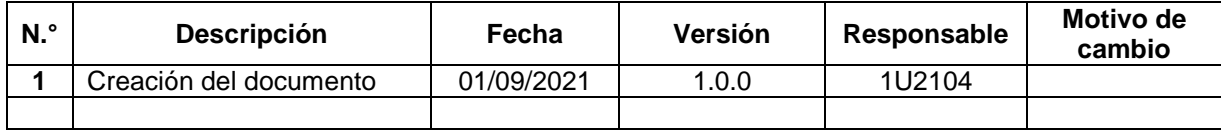

# **Transferencia de información financiera**

### <span id="page-3-0"></span>**1. Lineamientos generales**

Debido a la necesidad de transferencia de información financiera se implementa un conjunto de servicios REST en la SUNAT los cuales están expuestos para el consumo de las empresas del sistema financiero, los cuales están basados en estándar JSON.

### <span id="page-3-1"></span>**2. Procedimiento para obtención de credenciales y consumir servicios de autenticación de SUNAT**

La empresa del sistema financiero obligada a presentar la declaración financiera debe ingresar al **Portal SOL de SUNAT** ([https://e-menu.sunat.gob.pe/cl-ti](https://e-menu.sunat.gob.pe/cl-ti-itmenu/MenuInternet.htm)[itmenu/MenuInternet.htm](https://e-menu.sunat.gob.pe/cl-ti-itmenu/MenuInternet.htm)) e iniciar sesión con su correspondiente **Clave SOL**.

Ingresar a la opción "EMPRESAS / Mis Declaraciones Informativas / Generación de Credenciales Servicio de Autenticación / Generación de Credenciales EEFF / **Credenciales para Servicios de Entidades Financieras**" 1

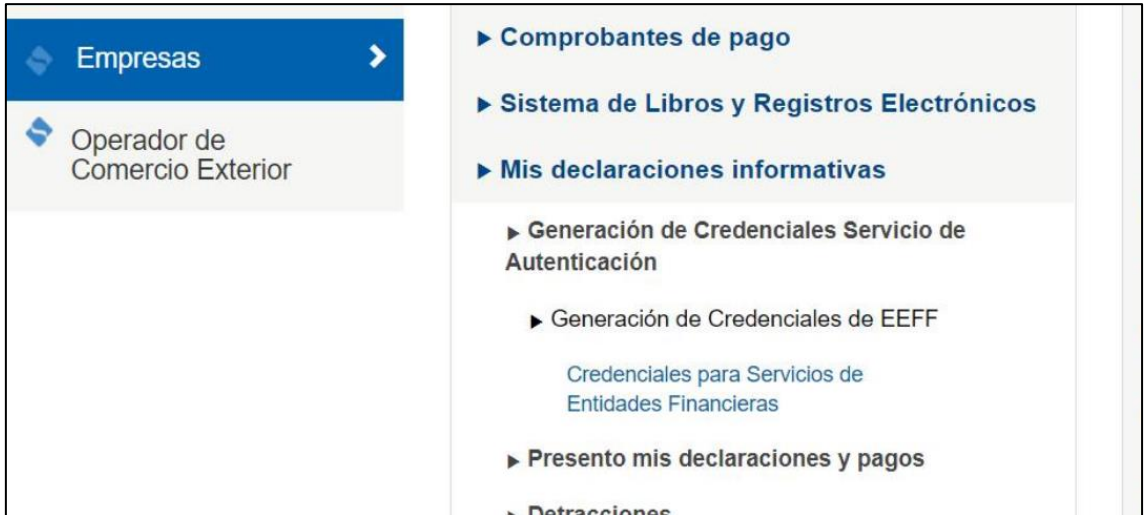

La empresa del sistema financiero debe confirmar que desea habilitar el consumo del API SUNAT.

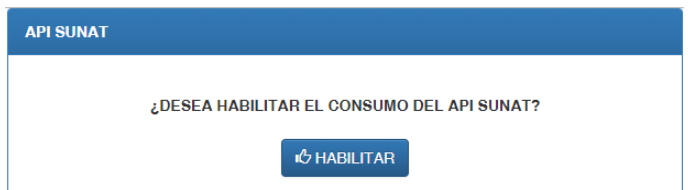

**<sup>.</sup>** <sup>1</sup> Disponible a partir del 9.9.2021

La empresa del sistema financiero debe ingresar los datos solicitados:

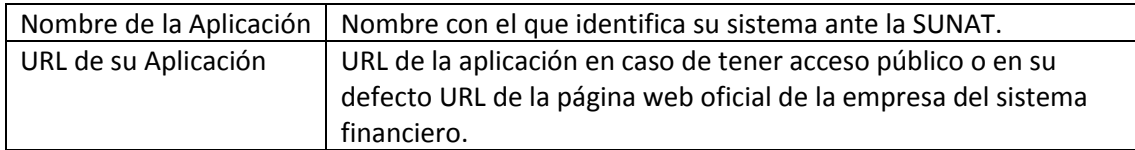

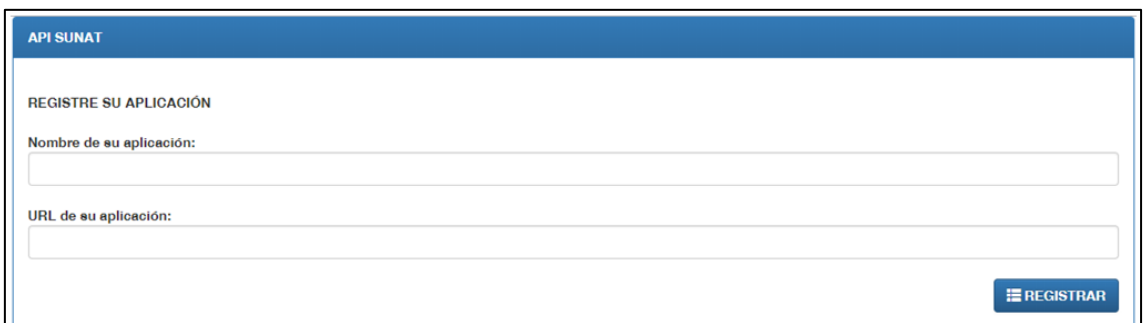

Al presionar el botón "**REGISTRAR**", el sistema genera las credenciales correspondientes:

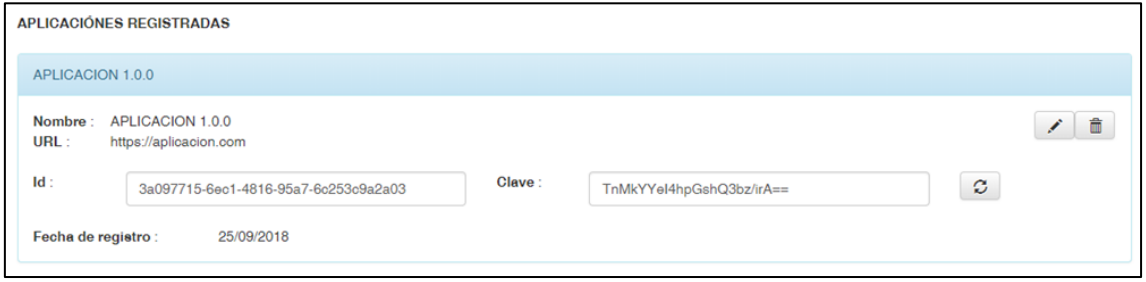

La empresa del sistema financiero debe almacenar estos valores para ser utilizado en su Sistema de Información.

### <span id="page-4-0"></span>**3. Generación de token para el uso de servicios REST**

Una vez que cuenten con los datos del client\_id y client\_secret, y además el usuario y clave SOL, podrán generar el token del api-seguridad-sunat con la siguiente url:

[https://api-seguridad.sunat.gob.pe/v1/clientessol/{client\\_id}/oauth2/token](https://api-seguridad.sunat.gob.pe/v1/clientessol/%7bclient_id%7d/oauth2/token)

Ejemplo:

[https://api-seguridad.sunat.gob.pe/v1/clientessol/ababababa-9abc-453s-s5s4s4](https://api-seguridad.sunat.gob.pe/v1/clientessol/ababababa-9abc-453s-s5s4s4-s4575551/oauth2/token) [s4575551/oauth2/token](https://api-seguridad.sunat.gob.pe/v1/clientessol/ababababa-9abc-453s-s5s4s4-s4575551/oauth2/token)

Desde postman debe configurar los siguientes datos:

Body: x-www-form-urlencoded

### Configurar los siguientes datos:

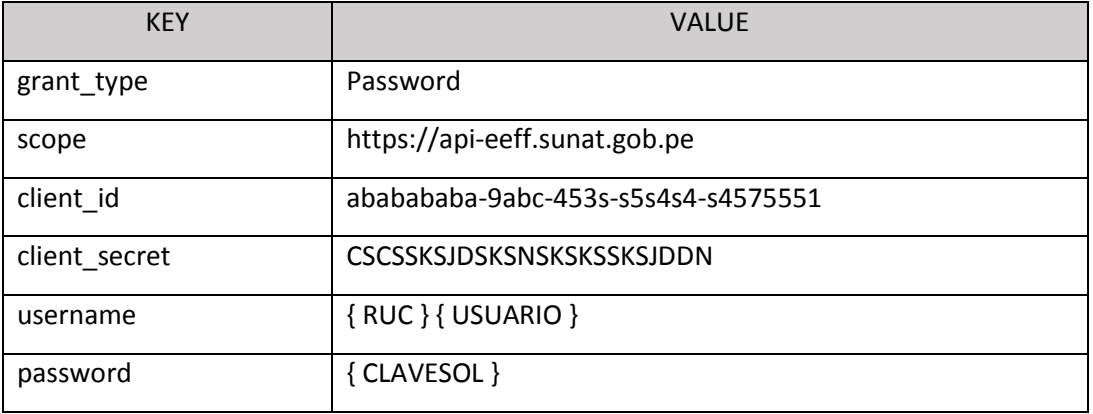

Como respuesta el API seguridad generara el token:

{

```
 "access_token":
```
"eyJraWQiOiJhcGkuc3VuYXQuZ29iLnBlLmtpZDAwMSIsInR5cCI6IkpXVCIsImFsZyI6IlJTMjU2I nfOS7413x6Fa7MCG2P0FHM1jh0sjP6YaHhtxnOQo9aRtHVLpaKQnU8QPXlQNbMyUlE2cMn pvIynnL8mugNc1PmMa86HfLKjlIIimQdAZ2RuEwOyF\_tArc8Zm8MgOgnIIZOCttRloOBk4WX 3x7ivKbIUmyyszrVJ3NkQdu3P2QibDNTgY8h4X2oOZkMCml5JCivb2dSNhVopuR9oPcLnqd3 1BZVtJ8Y\_p9w",

```
 "token_type": "JWT",
```
"expires\_in": 3600

}

Con el token generado ya se pueden consumir los servicios REST.

# <span id="page-5-0"></span>**4. Generación de llave pública y encriptamiento de archivo ZIP**

La información transferida desde la empresa del sistema financiero debe ser segura por ello es necesario que se envíe en formato ZIP y encriptado.

Para el encriptamiento del archivo ZIP es necesario contar una llave pública que debe ser tramitada ante la SUNAT, una vez obtenida, se debe encriptar el archivo en conjunto con la llave pública con un método RSA 248.

Ejemplo de llave pública: publickey

---- BEGIN SSH2 PUBLIC KEY ----

Comment: "rsa-key-20210625"

4ZgIUdqho/DmH1EpfYKsh/0tA/ZvlYkBrJwAZFQ0nrdudZto2NOH7JAdntd3iBEoQ4kqycuxhO sLH9RDmQzv70dDNwIsq9y+bjTeEV9BpiURpu56TKycJCIDoOLqAZeZjMXhTJPn1B74wqM06 KvZEyd4Jqq7WtaAzefHRltf508zfP4CyEYtO7n07L1zxcU/5BOoP8o6xiLyznsI/9LelLlX+nIhXYf/ DAI97Hzhp+xof+w1ijeTnkG

---- END SSH2 PUBLIC KEY ----

# <span id="page-6-0"></span>**5. Modelo de integración de las Empresas del Sistema Financiero y la SUNAT**

Modelo de integración de las empresas del sistema financiero con la SUNAT para el servicio seguro:

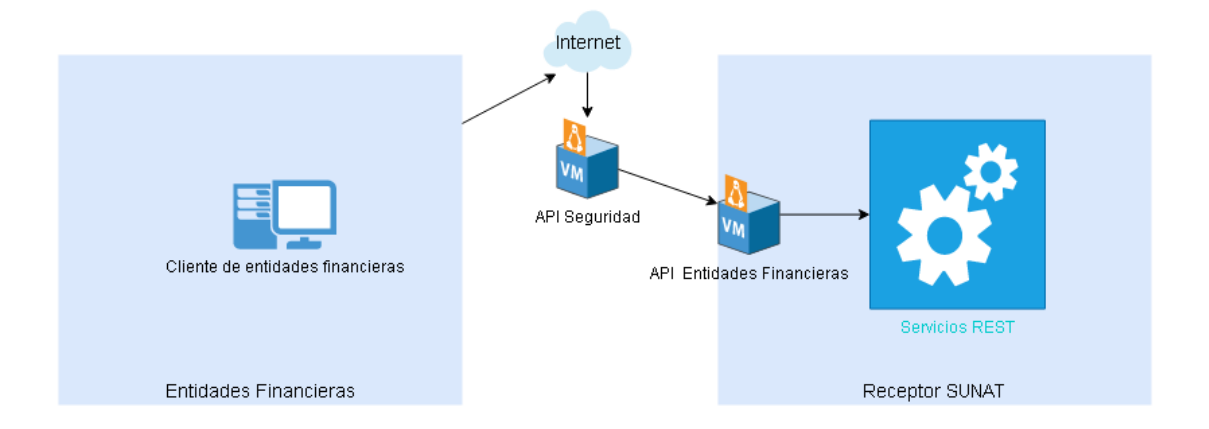

# <span id="page-6-1"></span>**6. Estructura y secuencia de servicios REST**

Para el envío de la información de manera satisfactoria desde la empresa del sistema financiero debe seguir la secuencia de los siguientes pasos:

### <span id="page-6-2"></span>**6.1. REST consulta padrón**

Permite validar si la empresa del sistema financiero se encuentra en el padrón de obligados, de no figurar en el padrón, la empresa del sistema financiero debe comunicar a la SUNAT que es un obligado a presentar la declaración de información financiera a fin de ser incluido en el mismo y acceda al servicio REST para presentar la declaración a la SUNAT.

### **Estructura REST:**

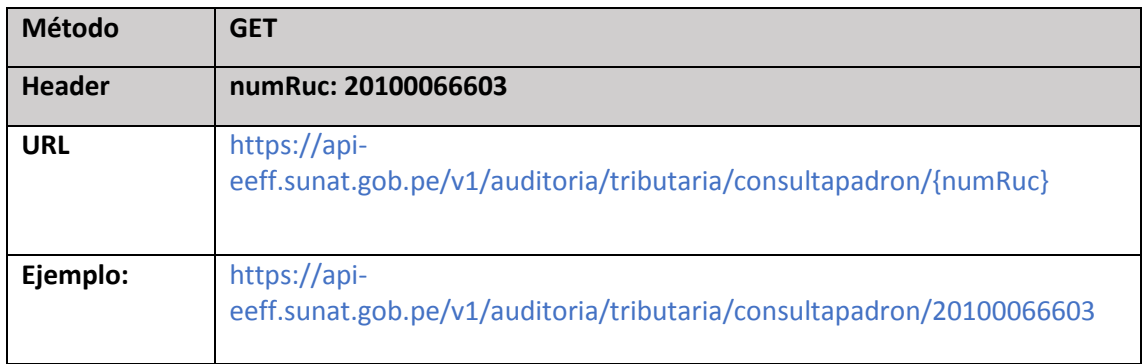

### **Respuesta REST:**

```
{
     "sucess": true, -
- (true=se encuentra en padrón, false=no se encuentra en padrón)
     "codError": 0,
     "desError": ""
}
```
El valor "sucess" es true si se encuentra en padrón, de lo contrario es false.

### <span id="page-7-0"></span>**6.2. REST validación si existe una declaración**

Permite validar si ya se cuenta con una declaración original o previa, además permite validar si aún existe alguna declaración en estado recepcionado o en curso.

#### **Estructura REST**:

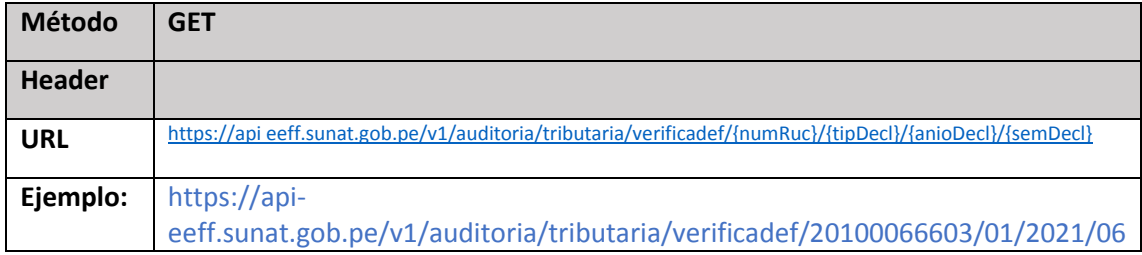

• **Validación si el tipo de declaración es original (tipDecl = 01)**

### **Respuesta REST:**

```
{
    "sucess": true, -- (true = Existe una declaración
original para el semestre, false= No existe una declaración original)
     "codError": "0",
     "desError": "",
     "numTicket": ""
}
```
El valor de la variable "sucess" es true si existe una declaración original para el semestre, false si no existe una declaración original.

En un semestre solo puede existir una declaración original.

• **Si el tipo de declaración es sustitutoria o rectificaroria (tipDecl = 02)**

### **Respuesta REST:**

```
{
     "success":true, -
- (true = Existe una declaracion original o referencia para el semestre
, false= No existe una declaracion original o esta en curso)
    "codError":"0",
     "desError":"",
     "numTicket" : "21a9abd2-216c-418e-846c-0059bfa1aeb6" -
- (Numero de ticket de referencia)
}
```
Si el valor de la variable "sucess" es true, existe una declaración original o de referencia para el semestre, si es false, no existe una declaración original o está en curso)

El valor de la variable: numTicket es el número de ticket de referencia.

# **Respuesta REST:**

Ejemplo response si esta existe una declaración en curso:

```
 "sucess": false,
    "codError": "0",
 "desError": "",
 "numTicket": ""
```
{

}

### <span id="page-8-0"></span>**6.3. REST validación vencimiento**

El servicio valida la fecha de vencimiento con el cual se verifica si se encuentra en la fecha de envío de información y de acuerdo a la fecha fin de vencimiento se asigna el tipo de declaración y nombre del archivo para las sustitutorias y rectificatorias.

Si la fecha de la declaración es anterior o igual a la fecha de vencimiento corresponde hacer una declaración sustitutoria.

Si la fecha de la declaración es posterior a la fecha de vencimiento corresponde realizar una declaración rectificatoria.

### **Estructura REST:**

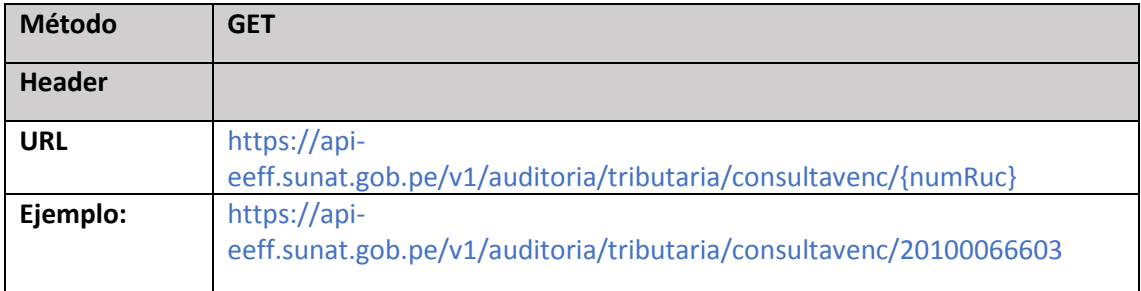

Ejemplo response:

```
{
     "fecInicio": "01/09/2021", -- (Fecha inicio de vencimiento)
     "fecFin": "17/09/2021", -- (Fecha fin de vencimiento)
     "codError": "0",
     "desError": ""
}
```
Para el nombre del archivo en caso sea el tipo declaración 02 se debe crear el archivo ZIP con las iniciales:

Sustitutoria=SUS (Antes del vencimiento)

Rectificatoria=REC (después del vencimiento)

# <span id="page-9-0"></span>**6.4. REST envío de información**

### **Estructura REST:**

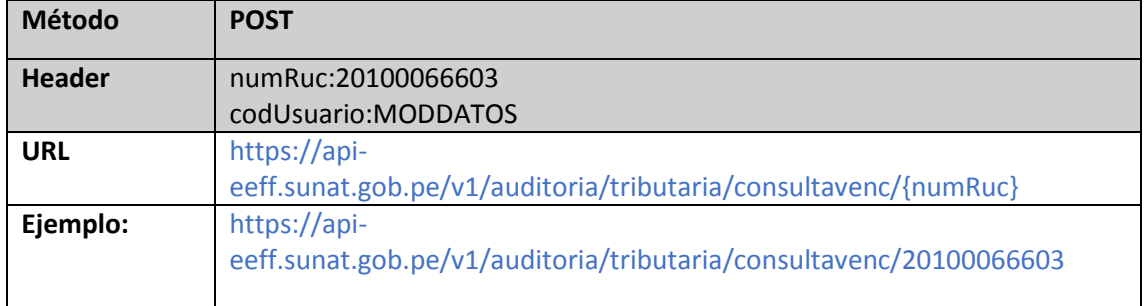

Ejemplo Request Original:

```
{
"numRuc": "20100066603",
"tipDecl": "01", -- (01 = Original, 02 = Rectificatoria o Sustitutoria)
"anioDecl": "2021",
"semDecl": "06", -- 06 (Primer Semestre) y 12 (Segundo Semestre)
"afiTransInt": "01", -- (01 = S_i; 02 = No)"numPeriodos": 3, -- (Valores desde 0 hasta 6)
"periodos":"202101,202102,202103", -- Conjunto de periodos
"indProc": "1", -- (1: APP Cliente, 2: Servicio Rest)
"fecEnvio": "2020-11-16 16:34:08",
"cantArch": "9",
"nomArchZip": "20100066603-202106-ORI.zip",
"desHashZip": "396a3a710629e02ecabab72acf3448e1f9178853d0129a40b6df4419
70c27b2d",
"tamArchZip": "100gb"
}
```
Ejemplo Request Sustitucion:

```
{
"numRuc": "20100066603",
"tipDecl": "02",
"anioDecl": "2021",
"carDecl": "01", --(01: Total, no existe por periodos para SUS)
"numTicketRef": "9d991c56-bb6f-4c9b-bf2d-493e63058914", -
- (Declaración a quien se sustituye)
"semDecl": "01",
"afiTransInt": "01",
"numPeriodos": 3,
"periodos":"202101,202102,202103",
"indProc": "1",
"fecEnvio": "2020-11-16 16:34:08",
"cantArch": "9",
"nomArchZip": "20100066603-202101-SUS.zip",
"desHashZip": "e802389c03a99a94eb25094d4b306da41581e584d16edf1d06e577f1
1d12c891",
"tamArchZip": "100gb"
}
```
# Ejemplo Request Rectificaroria:

```
{
"numRuc": "20100066603",
"tipDecl": "02",
"anioDecl": "2021",
"carDecl": "01", --(01: Total, 02: Por periodos)
"numTicketRef": "9d991c56-bb6f-4c9b-bf2d-493e63058914", -
- (Declaración a quien se rectifica)
"semDecl": "01",
"afiTransInt": "01",
"numPeriodos": 3,
"periodos":"202101,202102,202103",
"indProc": "1",
"fecEnvio": "2020-11-16 16:34:08",
"cantArch": "9",
"nomArchZip": "20100066603-202101-REC.zip",
"desHashZip": "e802389c03a99a94eb25094d4b306da41581e584d16edf1d06e577f1
1d12c891",
"tamArchZip": "100gb"
}
```
Response: Original

```
{
  "numRuc": "20132218472",
   "numTicket": "bc2bf589-f4b1-4d84-877c-1a1f384abdf3",
  "fecRecepcion": "2020-11-16T16:34:13", --(Guardar en pre-declaración)
  "tipDecl": "01", -
- (01 = Original, 02 = Rectificatoria o Sustitutoria)
   "anioDecl": "2021",
 "semDecl": "06", -- (06=Primer Semestre y 12= Segundo Semestre)
 "codEstado": "01", -
- (01:recepcionado, 02:procesando, 03: validado ok, 04:validado error)
  "cantArch": "9",
}
```
Response: Sustitutorio o Rectificatorio

```
{
   "numRuc": "20132218472",
   "numTicket": "bc2bf589-f4b1-4d84-877c-1a1f384abdf3",
   "numTicketRef": "bc2bf589-f4b1-4d84-877c-1a1f384abdf3",
  "fecRecepcion": "2020-11-16T16:34:13", --(Guardar en pre declaración)
  "tipDecl": "02", -
- (01 = Original, 02 = Rectificatoria o Sustitutoria)
   "anioDecl": "2021",
   "semDecl": "06", -- (06=Primer Semestre y 12= Segundo Semestre)
  "codEstado": "01", -
- (01:recepcionado, 02:procesando, 03: validado ok, 04:validado error)
  "cantArch": "9",
}
```
Mensajes de error:

```
{
     "cod":"500",
     "msg":"Internal Server Error - Se presento una condicion inesperada
 que impidio completar el Request",
     "exc":"java.lang.NullPointerException at ..." 
}
\mathfrak{c} "cod":"422",
 "msg":" Los datos de entrada no cumplen con ……",
     "exc":"" 
}
```
# **Cuadro de mensajes de error del receptor:**

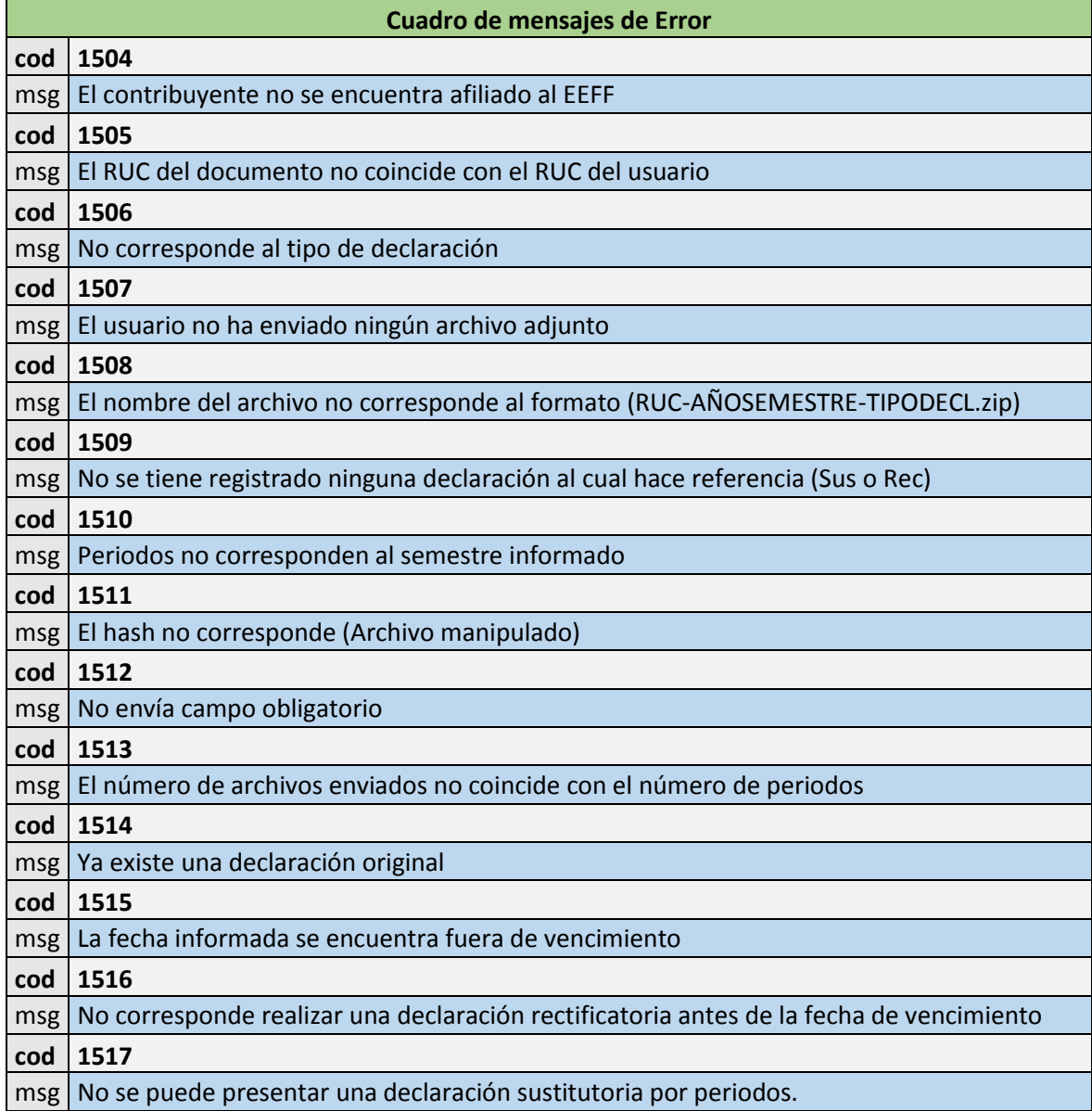

#### **cod 1518**

msg No corresponde realizar una declaración sustitutoria después de la fecha de vencimiento

### ✓ **Caso archivo cero**

Se presenta cuando el obligado no tiene información para declarar, sin embargo, debe cumplir con la declaración enviando un archivo vacío.

Ejemplo Request Original:

```
{
"numRuc": "20100066603",
"tipDecl": "01",
"anioDecl": "2021",
"semDecl": "06",
"afiTransInt": "01",
"numPeriodos": 0, -- (Debe especificar el valor 0)
"periodos":"", --(Debe especificar el vacío el campo)
"indProc": "2",
"fecEnvio": "2020-11-16 16:34:08",
"cantArch": "0", -- (Debe especificar el valor 0)
"nomArchZip": "20100066603-202106-ORI.zip", --(Debe especificar el 
nombre del archivo vacio)
"desHashZip": "396a3a710629e02ecabab72acf3448e1f9178853d0129a40b6df4419
70c27b2d", --(Puede consignar el valor del hash o vacio)
"tamArchZip": "0gb" -- (Debe especificar el valor "0gb")
}
```
Ejemplo Request Sustitucion:

```
{
"numRuc": "20100066603",
"tipDecl": "02",
"anioDecl": "2021",
"carDecl": "01",
"numTicketRef": "9d991c56-bb6f-4c9b-bf2d-493e63058914",
"semDecl": "01",
"afiTransInt": "01",
"numPeriodos": 0, -- (Debe especificar el valor 0)
"periodos":"", --(Debe especificar el vacío el campo)
"indProc": "1",
"fecEnvio": "2020-11-16 16:34:08",
"cantArch": "0", -- (Debe especificar el valor 0)
"nomArchZip": "20100066603-202101-SUS.zip", --(Debe especificar el 
nombre del archivo vacío)
"desHashZip": "e802389c03a99a94eb25094d4b306da41581e584d16edf1d06e577f1
1d12c891", --(Puede consignar el valor del hash o vacío)
"tamArchZip": "0gb" -- (Debe especificar el valor "0gb")
}
```
Ejemplo Request Rectificatoria:

```
{
"numRuc": "20100066603",
"tipDecl": "02",
"anioDecl": "2021",
"carDecl": "01",
"numTicketRef": "9d991c56-bb6f-4c9b-bf2d-493e63058914",
"semDecl": "01",
"afiTransInt": "01",
"numPeriodos": 0, -- (Debe especificar el valor 0)
"periodos":" ", --(Debe especificar el vacío el campo)
"indProc": "1",
"fecEnvio": "2020-11-16 16:34:08",
"cantArch": "0", -- (Debe especificar el valor 0)
"nomArchZip": "20100066603-202101-REC.zip", --(Debe especificar el 
nombre del archivo vacío)
"desHashZip": "e802389c03a99a94eb25094d4b306da41581e584d16edf1d06e577f1
1d12c891", --(Puede consignar el valor del hash o vacío)
"tamArchZip": "0gb" -- (Debe especificar el valor "0gb")
}
```
# <span id="page-14-0"></span>**6.5. REST servicio de envío de archivo TUS**

El servicio TUS permite la transferencia del archivo ZIP usando upload parciales hacia el receptor de SUNAT en el siguiente formato:

El formato del nombre del archivo es la siguiente:

<{RUC\_OBLIGADO}><{AÑOSEMESTRE}><{TIPO\_DECLARACION}.<{EXTENSION}>

Los campos estarán separados por guion ("-") y la extensión luego de un punto donde:

- {RUC\_OBLIGADO}: debe de ser igual al número de RUC que se usó para acceder al sistema.
- {AÑOSEMESTRE}: debe de tener el formato YYYYMM (Año y semestre (06,12)).
- {TIPO\_DECLARACION}: debe ser: ORI: Original, SUS: Sustitutoria, REC: **Rectificatoria**
- {EXTENSION}: debe de ser "zip" o "ZIP"

Ejemplo:

20100047218-202106-ORI.zip

20100047218-202106-SUS.zip

20100047218-202106-REC.zip

# Estructura servicios REST TUS:

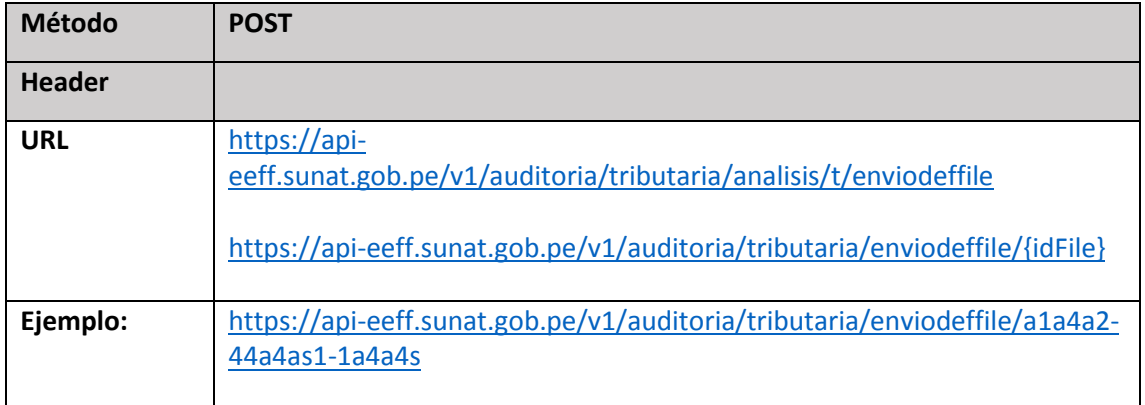

# <span id="page-15-0"></span>**6.6. REST servicio consulta**

Servicio de consulta que permite verificar el estado de la declaración, el detalle de los errores en caso de rechazo, y que descarga de la constancia de presentación (CDP) o Constancia de Rechazo (CDR) en caso la declaración no se presenta satisfactoriamente.

# **Estructura REST:**

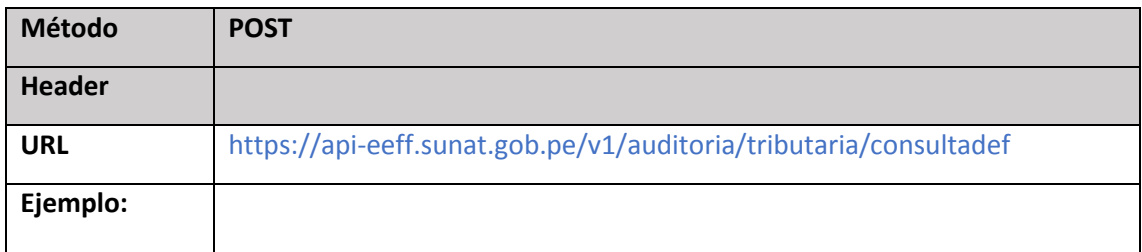

Consulta por periodo: Devuelve solo el periodo definido en el campo "semDecl"

```
{
   "numRuc": "20100066603",
 "fecDesde": "",
 "fecHasta": "",
   "anioDecl": "2021",
   "semDecl": "06" -- 06 (Primer Semestre) y 12 (Segundo Semestre)
}
```
Consulta por fecha: Devuelve todas las declaraciones enviadas en el rango de fecha "fecDesde" y "fecHasta"

```
{
   "numRuc": "20100066603",
   "fecDesde": "2021-08-08 00:00:00",
   "fecHasta": "2021-08-18 23:59:59",
 "anioDecl": "",
 "semDecl": ""
}
```
# Respuesta de la consulta:

```
\sqrt{2} {
         "desDecl": "202106-SUS", -
- ( YYYYSS: Ano y semestre, SUS= Tipo declaración)
         "numTicket": "bef244c3-51e7-4081-bfe1-c21d2bef870f",
         "fecRecep": "2021-08-19 11:55:08",
         "fecProc": "2021-08-19 11:59:32",
         "codEstado": "03", -
- (01:recepcionado, 02:procesando, 03: validado ok, 04:validado error)
         "numTotalfile": "3",
         "numfileOK": "3",
         "numfileError": "0",
         "archivoError": [], -
- (Si existe algun error devuelve el detalle del error)
         "archivoCDP": null,
         "archivoCDR": null
     },
     {
         "desDecl": "202106-SUS",
         "numTicket": "c9b61620-d86c-478a-8a6e-e0a2fd3ea1b2",
         "fecRecep": "2021-08-19 12:04:33",
         "fecProc": null,
         "codEstado": "04",
         "numTotalfile": "3",
 "numfileOK": "2",
 "numfileError": "1",
         "archivoError": [
\{ "nombrearchivoError": "20100066603-202102-DT_ERROR",
                 "archivoErrorString": "Error|Mensaje Error|Linea\n1163|
Titular no tiene cuentas asociadas|[583, 585, 507, 592, 595, 516, 519,
604, 524, 527, 613, 802, 560, 637,905, 908, 910, 916]",
                 "archivoErrorBytes": "RXJyb3J8TWVuc2FqZSBFcnJvcnxMaW5lY
QoxMTYzfFRpdHVsNjksIDc3MSwgNzczLCA3NzsIDg4MywgODg2LCA4ODgsIDg5MCwgODkyL
CA4OTUsIDg5OCwgODk5LCA5MDEsIDkwMywgOTA1LCA5MDgsIDkxMCwgOTE2XQ=="
 }
         ],
         "archivoCDP": null,
         "archivoCDR": null
    }
]
```
# • **REST consulta CDP y CDR**

# **Estructura REST:**

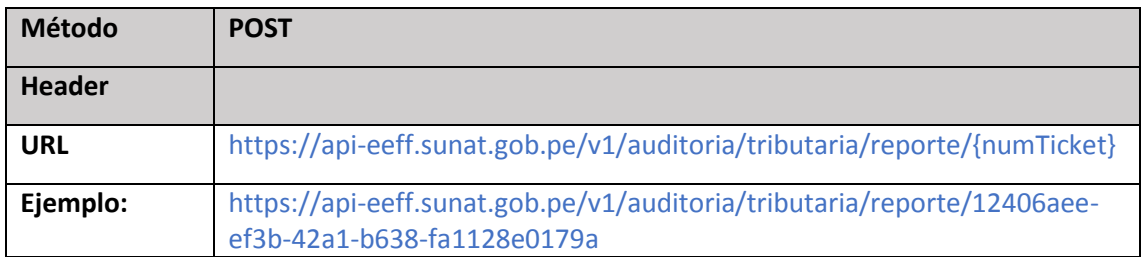

Para mayor detalle de las especificaciones de los servicios REST consultar la lista en el Anexo 01\_Especificaciones Receptor.xlsx.

# <span id="page-17-0"></span>**7. Validación en el receptor de la declaración**

El receptor tiene un conjunto de validaciones para cada tipo de archivo:

Datos del titular: DT, Datos de cuenta: DC, Cuenta Titular: CT

Se inicia por validaciones de estructura, consistencia entre datos y finalmente los datos paramétricos.

Las validaciones se muestran en el Anexo: **8.2. Anexo 02\_Validaciones Receptor.xlsx**

# <span id="page-17-1"></span>**8. Anexos**

# <span id="page-17-2"></span>**8.1. Anexo 01\_Especificaciones Receptor.xlsx**

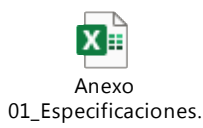

# <span id="page-17-3"></span>**8.2. Anexo 02\_Validaciones Receptor.xlsx**

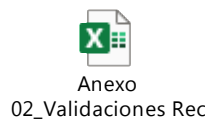